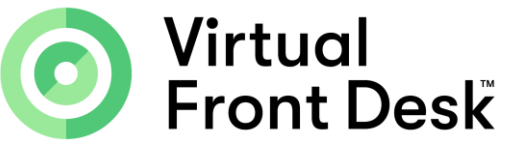

Your 3 step Check list to start using Virtual Front Desk!

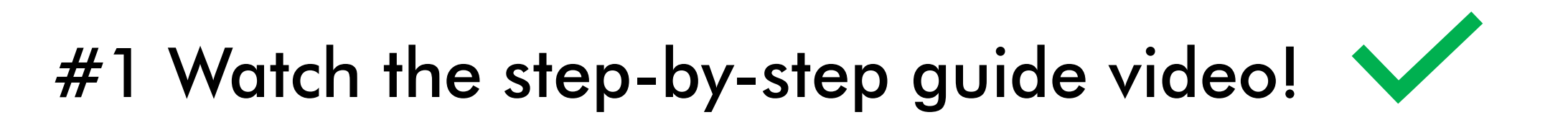

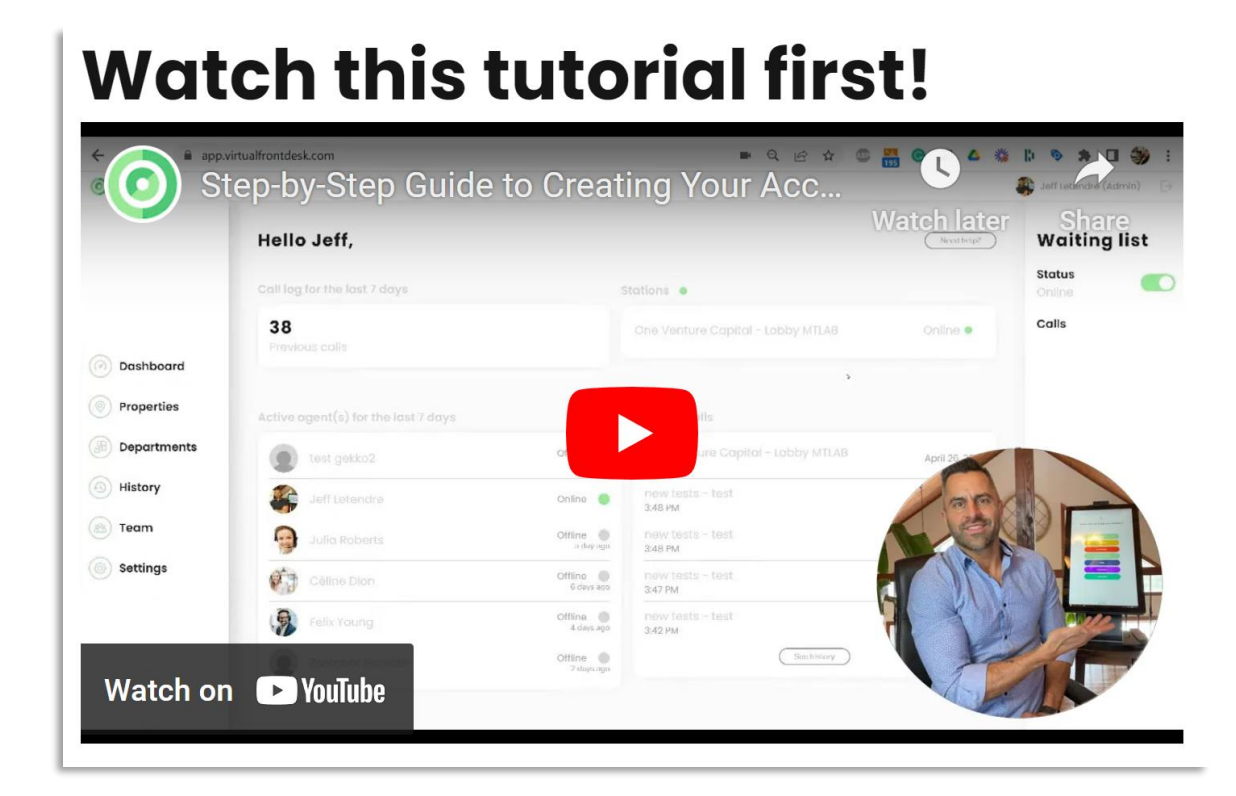

<https://www.virtualfrontdesk.com/tutorials/>

## $\sqrt{}$ #2 Choose your hardware for your station!

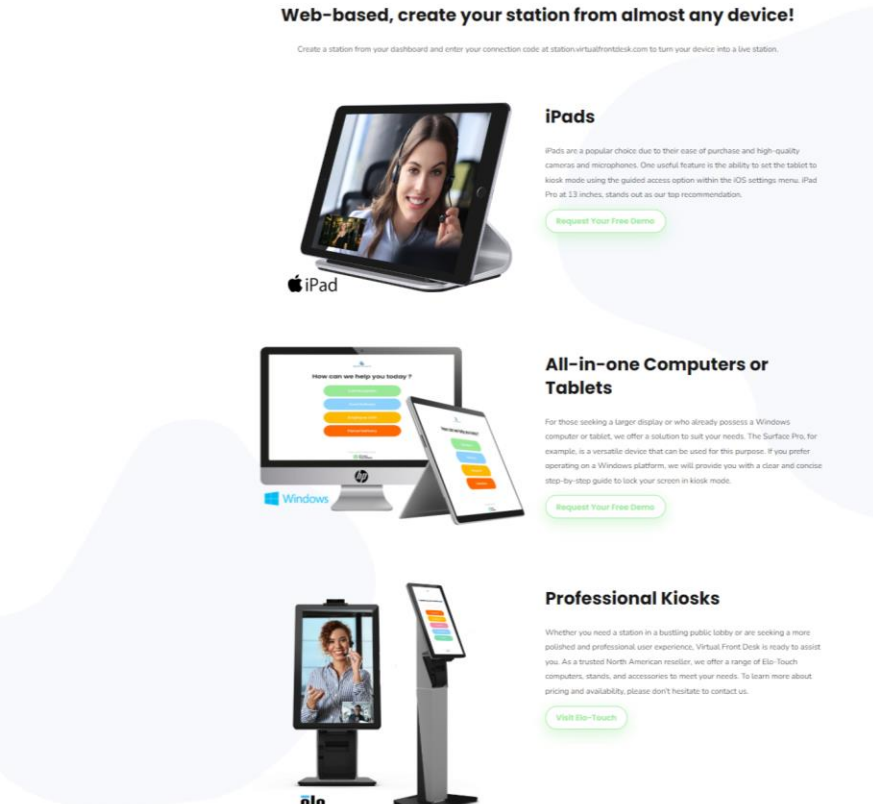

## <https://www.virtualfrontdesk.com/hardware/>

## $\sqrt{}$ #3 Activate your station & Start your free trial

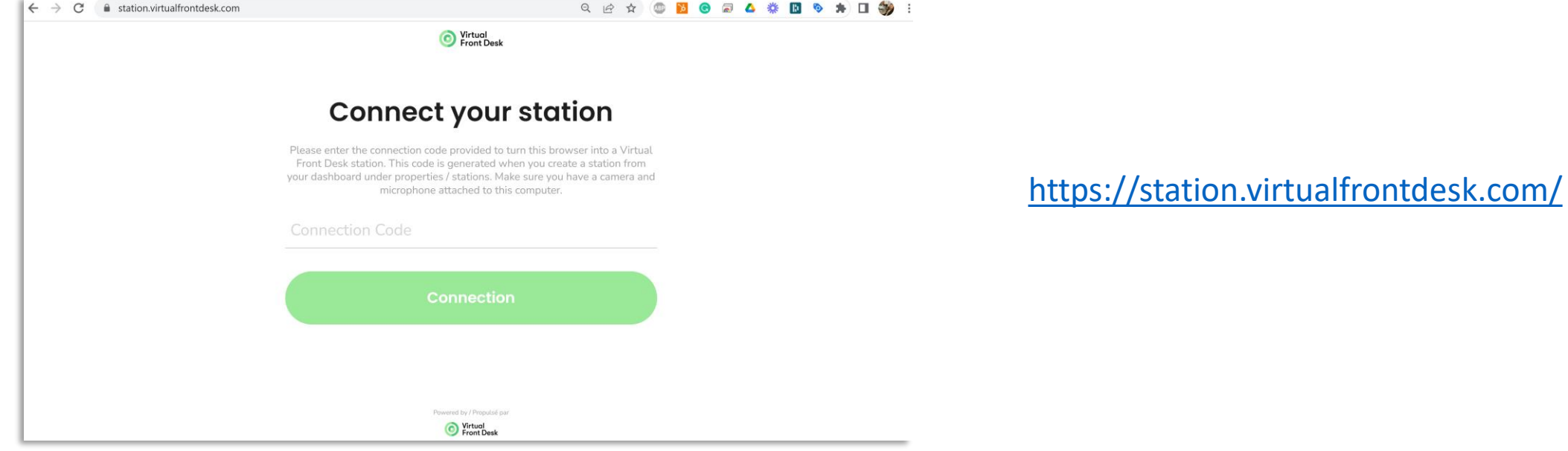